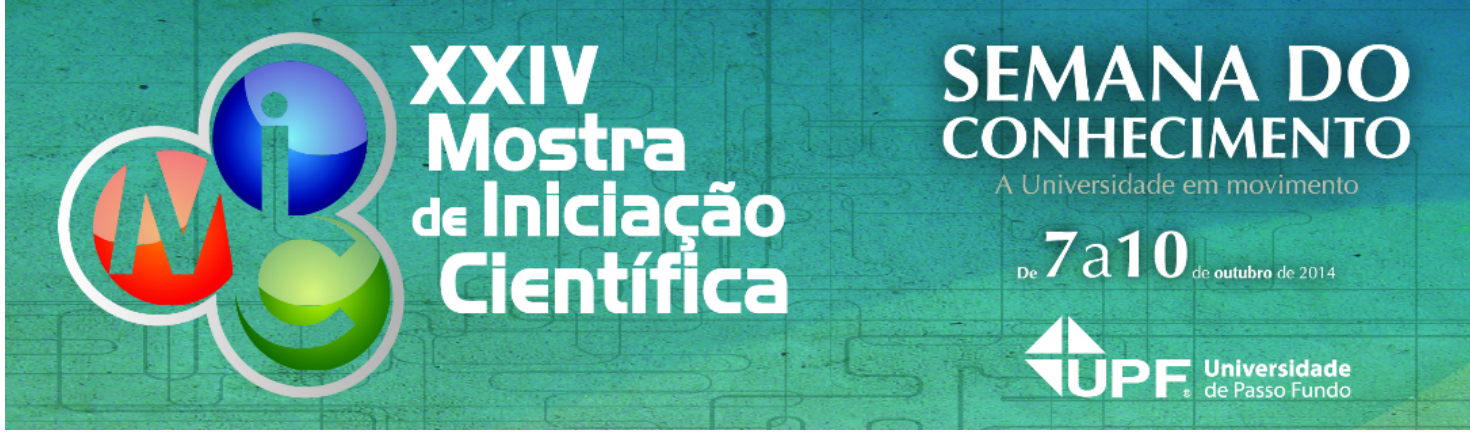

## **RESUMO**

# **Simulação computacional dos pontos de entrada da UPF**

## **AUTOR PRINCIPAL:**

Leonardo Soares Müller

### **E-MAIL:**

l\_soares\_m@hotmail.com

## **TRABALHO VINCULADO À BOLSA DE IC::**

Não

**CO-AUTORES:** Leandro D. Tagliari, Moacyr Fauth Jr., Adans I. Marroquin

### **ORIENTADOR:**

Wu Xiao Bing

**ÁREA:** Ciências Exatas, da terra e engenharias

## **ÁREA DO CONHECIMENTO DO CNPQ:**

3.10.00.00-2 Engenharia de Transportes

### **UNIVERSIDADE:**

Universidade de Passo Fundo

### **INTRODUÇÃO:**

O trânsito na UPF tem gerado problemas aos seus acadêmicos, professores e funcionários diariamente, especialmente nos pontos de entrada, que não suportam o grande fluxo em direção à UPF, causando grandes congestionamentos. Esse é um problema que atinge a muitas pessoas, e até mesmo a quem apenas está passando pelo trecho acaba sofrendo as consequências, que já chegaram ao ponto de causar acidentes de trânsito.

O trecho que se mostra mais crítico é o cruzamento da BR-285, próximo à entrada principal da UPF, onde há constante tráfego de caminhões pesados.

Devido a tantas pessoas passarem por esse transtorno, foi proposta uma pesquisa para encontrar uma solução a esse problema utilizando simulação computacional, e é isso que é esse trabalho, o que sem dúvida, poderá ajudar a todos aqueles que precisam ir à UPF Passo Fundo e àqueles que precisam passar pela BR-285.

### **METODOLOGIA:**

Nessa pesquisa, utiliza-se o software da Siemens Tecnomatix Plant Simulation, para simular os trechos da entrada principal e secundária (de ônibus interurbanos) no trânsito da UPF.

Com as ferramentas disponíveis no Plant Simulation, como ¿Track¿, ¿Connector¿, ¿Source¿ e ¿Drain¿ é possível criar um fluxo, mas com nenhum controle a respeito de fatores que são importantes na realidade, como prioridades nos cruzamentos e caminhos permitidos para cada tipo de veículo. Para realizar esse controle, desenvolve-se os ¿Method¿, pequenos programas executados dentro da simulação que, junto com ¿Sensor¿, sensores posicionados de forma apropriada que permitem realizar o controle do fluxo, tanto no sentido de prioridades como no de proibições, e o ¿TableFile¿, tabelas de controle que implementam a simulação das situações reais no trânsito.

#### **RESULTADOS E DISCUSSÕES:**

Utilizando o Tecnomatix Plant Simulation e suas ferramentas de programação, obteve-se sucesso em simular o tráfego de veículos nos pontos de entrada da UPF, conseguindo-se controlar as prioridade e proibições de trânsito nas vias de forma realista. Para simular as prioridades, os ¿Methods¿ foram desenvolvidos e combinados com os sensores, de forma que quando um veículo esteja passando pela via principal, o caminho secundário seja bloqueado.

Por exemplo, os carros que vem do centro de Passo Fundo precisam parar antes de cruzar a BR-285, nos dois sentidos, para que cheguem à UPF. Para que realizem a primeira travessia com segurança, os motoristas devem verificar se: a) Não há tráfego próximo ao cruzamento na BR-285;

b) No lado esquerdo, não há tráfego entrando no cruzamento na BR-285, no trecho onde os motoristas que vem do sentido de Carazinho precisam passar (que tem a prioridade);

c) Mesmo sem tráfego próximo na BR-285, avaliar se há espaço para mais um carro no cruzamento.

Algumas soluções foram testadas, como o maior uso da entrada secundária (de ônibus interurbanos) pelo fluxo oriundo de Carazinho. Enquanto houve uma aparente melhora, ainda será necessário mais estudo, devido a fatores como a segurança de quem irá usar tal caminho.

O trecho que se mostra mais crítico é o cruzamento da BR-285, próximo à entrada principal da UPF, onde há constante tráfego de caminhões pesados. Há três fluxos diferentes que passam por esse cruzamento: os dois sentidos da BR-285 e uma via oriunda do centro de Passo Fundo. Nesse trecho, um fluxo de veículos acaba bloqueando o outro: na BR-285, o sentido Lagoa Vermelha-Carazinho bloqueia todos os outros, aquele no sentido Carazinho-Lagoa Vermelha bloqueia o sentido Centro-BR-285, fazendo com que esse último, com origem em Passo Fundo, precise esperar muito tempo até poder continuar sua viagem que, geralmente, tem a direção da entrada principal da UPF.

### **CONCLUSÃO:**

Simulou-se com sucesso o trânsito, controlando o fluxo de forma realista através de sensores e programas, impedindo que um veículo pare no meio da rodovia ou colida com outro.

Na fase seguinte, possíveis soluções podem ser testadas, possibilitando encontrar a melhor solução antes de realizar alterações na realidade na rodovia ou dentro da UPF.

## **REFERÊNCIAS BIBLIOGRÁFICAS:**

BANGSOW, S. Manufacturing Simulation with Plant Simulation and SimTalk Usage and Programming with Examples and Solutions. SpringerVerlag Berlin Heidelberg, 2010.

http://www.pmpf.rs.gov.br/servicos/geral/files/portal/cidade.PDF, acessado em 12/08/2014 às 08:29.

### **INSIRA ARQUIVO.IMAGEM - SE HOUVER:**

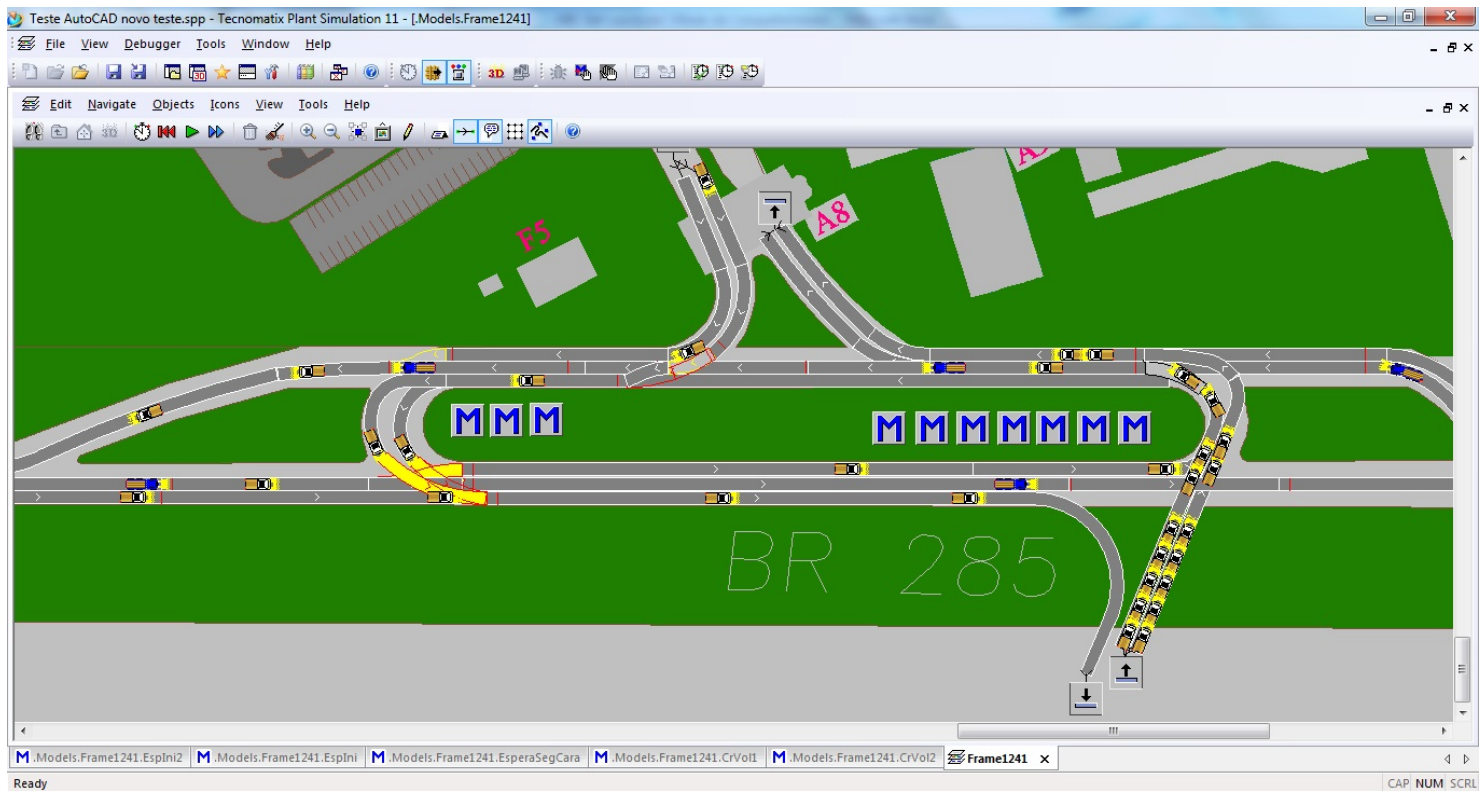